## **In In ADVANCED DIPLOMA IN AIR CARGO t-0 0 MANAGEMENT (ADACM)**

## **Term-End Examination**

**June, 2011** 

## **MAV-032 : ECONOMICS AND FINANCIAL MANAGEMENT IN AIRLINE BUSINESS**

*Time : 3 hours Maximum Marks : 100* 

- *Note: Answer any five questions. All questions carry equal marks.*
- 1. What is the meaning of Business ? Explain about 20 the characteristics of business that existed prior to the Industrial Revolution and after that. Also explain the advantages which a country or a society could derive out of a sound Business economy.
- 2. (a) The Industrial policy statement of 1977 10 brought about significant changes in the Industrial policy of India. Explain.
	- (b) Explain external environment of business. 10

3. Following is the trading and profit and loss **20**  account of Suresh & Co. for the year end 31.3.2010.

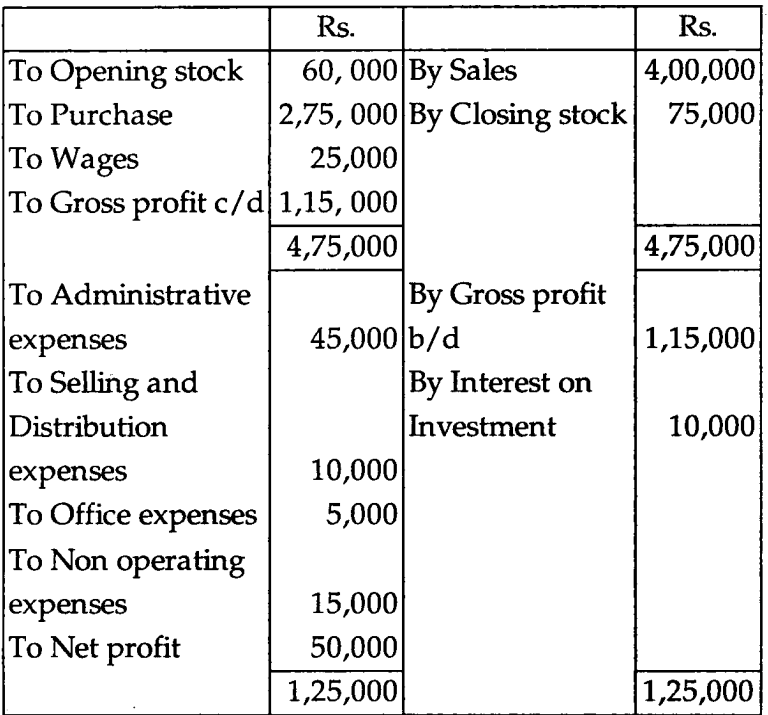

You are required to calculate :

- (a) Gross Profit Ratio.
- (b) Operating Ratio
- (c) Operating Profit Ratio
- (d) Net Profit Ratio.
- 4. (a) What are the two categories of Business **10**  Collusion in Modern business ? Explain.
	- (b) Explain the various sources of energy and **10**  from where they are sourced.
- **5.** (a) Describe the types of Financial Analysis. **10** 
	- (b) Describe the growth of Air Transport in **10**  India and what has the Government done to booster Air Transport in India ?
- **6.** (a) Give briefly the processes in strategic **10**  management of a business.
	- (b) Explain the following with examples :
		- (i) Comparative financial statements. **5**
		- (ii) Common size financial statements. **5**
- **7.** (a) Calculate the Gross profit ratio from the **10**  following figures :

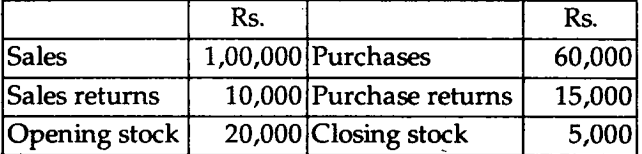

- **(b)** What are the advantages of ratio **10**  Analysis ?
- **8.** (a) Explain briefly the techniques of Financial **10**  Analysis.
	- (b) Briefly describe the external and internal **10**  factors influencing corporate financial decisions.